# Государственное учреждение образования «Гомельский областной институт развития образования»

# **«Развитие предметно-методических компетенций педагога как необходимое условие повышения качества образовательного процесса по информатике»**

Сборник материалов областного семинара

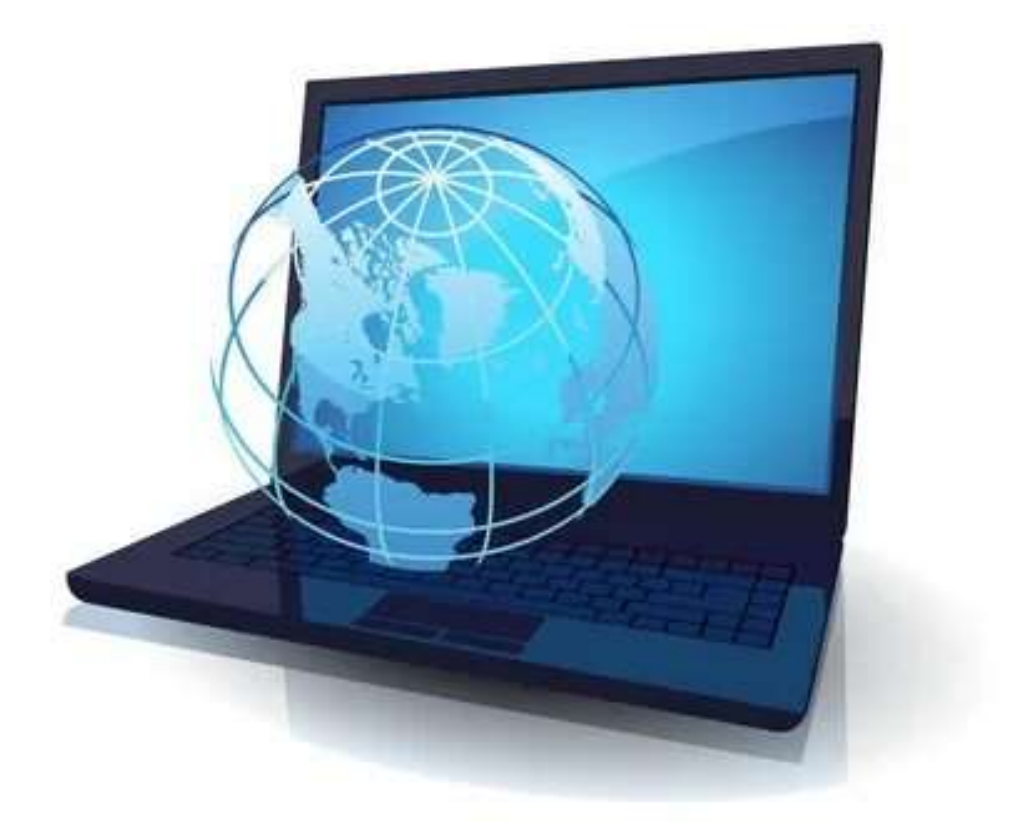

Гомель, 2022

СОСТАВИТЕЛЬ Ляшенко Е.С., методист учебно-методического отдела естественноматематических дисциплин государственного учреждения образования «Гомельский областной институт развития образования»

РЕЦЕНЗЕНТЫ: Блажко О.А., проректор по учебной работе, Федорович Н.М., начальник учебно-методического отдела естественно-математических дисциплин государственного учреждения образования «Гомельский областной институт развития образования»

В сборнике материалов областного семинара представлен эффективный педагогический опыт учителей информатики Калинковичского района по развитию интеллектуальных и творческих способностей учащихся. Материалы предназначены для использования в работе учителей информатики, сотрудников методических служб

©

Государственное учреждение образования «Гомельский областной институт развития образования», 2022

**Участники:** методисты организаций, осуществляющих научно-методическое обеспечение образования, руководители районных учебно-методических объединений учителей информатики, учителя информатики

**Дата** 

**проведения:** 08.12.2022

**Место проведения:** государственное учреждение образования «Средняя школа №7 г.Калинковичи»

**Форма** 

**проведения:** семинар-практикум

- **Цель:** повышение профессионального уровня учителей информатики посредством демонстрации эффективного опыта использования различных методов и приемов в преподавании учебного предмета «Информатика»
- **Задачи:** определить основные направления деятельности методистов и учителей по повышению качества обучения информатике с позиции современных методов и средств обучения, различных форм организации учебного взаимодействия;

способствовать повышению профессиональных компетенций участников семинара в представленном направлении;

транслировать продуктивный педагогический опыт учителей Калинковичского, Мозырского районов и г.Гомеля, преподающих учебный предмет «Информатика».

#### **Порядок проведения семинара**

#### до 10.30 **Регистрация участников семинара**

Холл 1-го этажа *Кирпиченко Ольга Михайловна, заместитель директора ГУО «Средняя школа №7 г.Калинковичи»*

#### $10.00 - 10.05$ **Открытие семинара**

- Актовый зал *Федорович Наталья Михайловна, начальник учебно-методического отдела естественно-математических дисциплин ГУО «Гомельский областной институт развития образования» (далее – ГОИРО)*
- $10.35 11.00$ Актовый зал **Основные направления деятельности учителей информатики по повышению качества обучения**

*Ляшенко Евгения Сергеевна, методист учебно-методического отдела естественно-математических дисциплин ГОИРО*

- $11.00 11.05$ **Образовательное пространство Калинковичского района**
- Актовый зал *Васильцова Инна Александровна, заведующий ГУО «Калинковичский районный учебно-методический кабинет»*

 $11.05 - 11.10$ Актовый зал **Информатизация образовательного процесса как условие формирования предметно-методической компетенции учителей и повышения качества образовательного процесса**

> *Солонина Людмила Николаевна, заместитель директора ГУО «Средняя школа №7 г.Калинковичи»*

- 11.10 –11.30 Холл 4-го **Выставка «Копилка методических идей учителей Калинковичского района»**
	- этажа

#### **Мастерская методических идей и решений**

11.40– 12.05 к.412 **Фрагмент урока информатики в 9 классе «Использование стандартных функций»**

*Афанасьева Ольга Владимировна, учитель информатики высшей квалификационной категории ГУО «Средняя школа №7 г.Калинковичи»*

12.10-12.35 к.412 **Фрагмент факультативного занятия в 6 классе «Создание проекта "Семь чудес нашей маленькой родины" в визуальной среде программирования Scratch»**

*Малащенко Галина Васильевна, учитель информатики первой квалификационной категории ГУО «Средняя школа №3 г.Калинковичи»*

12.40-13.15 к.412 **Педагогическая мастерская «Применение технологии веб-квест в образовательном пространстве»**

*Шевко Ирина Яковлевна, учитель информатики высшей квалификационной категории ГУО «Средняя школа №9 г.Мозыря»*

13.20-13.55 к.410 **Педагогическая мастерская «Использование элементов робототехники при изучении стандартных функций электронных таблиц для выполнения практических заданий из различных предметных областей»**

> *Кравчук Сергей Васильевич, учитель информатики первой квалификационной категории ГУО «Антоновская средняя школа» Калинковичского района*

14.00-14.45 к.412 **Мастер-класс «Использование робототехнического оборудования в образовательном процессе»**

*Шейбут Сергей Валентинович, учитель информатики и физики высшей квалификационной категории ГУО «Средняя школа №38 г.Гомеля»*

- 14.45-15.00 **Круглый стол, обмен мнениями, подведение итогов**
- Актовый зал *Федорович Наталья Михайловна*
- С 15.00 **Обед, отъезд участников семинара**

#### **«Основные направления деятельности учителей информатики по повышению качества обучения»**

*Ляшенко Евгения Сергеевна, методист учебно-методического отдела естественно-математических дисциплин ГУО «Гомельский областной институт развития образования»*

Идея способна развиваться и реализовываться только тогда, когда она существует в разумной творческой среде, создаваемой учителем. Ученик - это не сосуд, который надо наполнить, а факел, который надо зажечь.

Традиционно на семинарах мы анализируем основные показатели системы образования области по обеспеченью качества преподавания информатики, отмечаем достижения, выявляем нереализованные резервы. Первый из них – кадровый.

В Гомельской области по состоянию на 1 октября 2022 года образовательный процесс осуществляют 606 учителей информатики, из них – лишь 327 специалистов, для которых учебный предмет «Информатика» является основным, остальные педагоги преподают предмет как совместители. Данная категория учителей должна быть объектом пристального внимания методических служб района, т.к. в ряде случаев педагоги, являясь совместителями, не посещают районные, областные методические мероприятия, оставаясь в неведении о том, что происходит с преподаванием «информатики», каковы тенденции и требования ее преподавания. Методическое сопровождение этих педагогов должно носить целенаправленный, системный и практикоориентированный характер. Педагогов необходимо направлять на повышение квалификации по всем профилям его деятельности, а также организовывать их участие в обучающих семинарах. Следует обратить внимание, что 17% учителей не являются специалистами по диплому: это учителя физики, географии, биологии, химии, иностранного языка, музыкальные руководители. Это небольшая часть педагогов также должна быть включена в методический процесс, однако, требует дополнительного внимания по понятным всем причинам.

Повышение квалификационной категории является существенным фактором профессионального роста педагогов. Из 327 учителей, для которых информатика является основным учебным предметом, 141 имеют высшую квалификационную категорию, что составляет 41% от их общего числа, 120 учителей – первую (35%), то есть 261 педагог, а это почти 76% - достаточно опытные и высококвалифицированные учителя, способные обеспечить качественный и результативный образовательный процесс.

Вместе с тем в области есть резерв учителей информатики, которые могут претендовать на присвоение более высокой квалификационной категории де-юре, однако де-факто этого не делают.

В общий резерв учителей информатики входит 121 педагог, это почти 35%. Из них – 82 учителя имеют первую квалификационную категорию более трех лет, 25 и 14 - имеют вторую и не имеют категории более двух лет соответственно. Для снижения этого резерва необходимо не только активизировать, но и повысить качество работы аттестационных комиссий, обеспечив помощь и адресное сопровождение аттестуемых учителей. В Гомельском, Калинковичском, Мозырском, Речицком районах, Железнодорожном и Центральном районах г.Гомеля необходимо обратить внимание на эту проблему, так как резерв учителей с первой, второй категорией и без категории в этих районах в процентном выражении является самым большим в сравнении со среднеобластным показателем.

За 4 года экзамен сдавали 67 учителей информатики, для 60 он был успешным. Обратите внимание, в 2018/2019 учебном году из 25 учителей, прибывших на экзамен, 23 благополучно прошли это профессиональное испытание. В следующем, 2019/2020 учебном году, из 18 педагогов 4 не сдали экзамен, в прошлом учебном году из 12 педагогов 11 благополучно сдали экзамен.

По состоянию на 05 декабря 2022 года на сдачу квалификационного экзамена на присвоение высшей квалификационной категории учителя поступило 1 направление из Буда-Кошелевского района.

Наш институт проводит обучающие курсы по подготовке к сдаче экзамена. Но рассматриваем эту подготовку как надстройку на прочный фундамент, подготовленный в учреждении и районе. Мы сталкиваемся с недостаточным, иногда нулевым уровнем, предварительной подготовки учителей к экзамену. За четыре пары учебных занятий, коллеги, к экзамену подготовиться невозможно, можно только скорректировать имеющиеся знания или материалы. На сайте ГОИРО в скрытом меню представлен раздел «Аттестация». В этом разделе есть 2 рубрики: «Нормативныеправовые документы» и «Квалификационный экзамен». В последней наряду с программами экзаменов, методического обеспечения, графиком проведения экзаменов, образцами обобщения собственного педагогического опыта учителей Гомельской области, размещены спецификация билетов и пробное тестирование. Спецификация включает перечень тем, нормативных документов, в соответствии с которыми разрабатываются задания для экзамена. А пробное тестирование позволяет выявить пробелы в собственных знаниях, потренироваться в прохождении экзаменационного испытания в форме тестирования.

Перейдём к рассмотрению образовательных результатов учащихся

Начнем с итогов международных соревнований. Копилка достижений юных информатиков в 2022 году пополнилась следующими международными победами.

**23 февраля 2022 года были подведены итоги XVIII Международной Жаутыковской олимпиады по математике, физике и информатике.** В олимпиаде по информатике приняли участие 310 школьников, представлявших учебные заведения общего среднего и дополнительного образования из 20 стран.

**5 школьников Гомельской области отмечены медалями олимпиады по информатике. Лучшим среди белорусов стал Станислав Полынь из КЮП Мозыря, он набрал наибольшее количество баллов –** 337 **и награжден золотой медалью соревнования. Золотыми медалями награждены:** Дмитрий Горбатовский, гимназия №51 г.Гомель, Серебряные медали вручены учащимся: Игорю Кругликову, СШ №50 г.Гомель и Никите Галуху, СШ №25 г.Гомель. Бронзовая медаль у Тимофея Булавко, КЮП г.Мозырь.

С 1 по 7 июля 2022 г. в г. Душанбе (Таджикистан) прошла Международная олимпиада по информатике. Республику Беларусь представляли две сборные команды, в одну из которых вошли учащиеся Гомельской области: Горбатовский Дмитрий (гимназия №51 г.Гомеля) и Кошман Григорий (Центр юных пожарных г.Мозыря). В командном зачете первая сборная команда Республики Беларусь удостоена золотых медалей (Горбатовский), вторая – серебряных (Кошман).

Мозырские школьники завоевали четыре медали на международном турнире по информатике IATI 2022. В турнире участвовали 403 школьника из 20 стран: По итогам двух туров четыре воспитанника КЮП Мозыря награждены: СЕРЕБРЯНОЙ МЕДАЛЬЮ Станислав Полынь, Иван Жуков, БРОНЗОВОЙ МЕДАЛЬЮ Григорий Кошман, Игорь Бычик.

Уважаемые коллеги! Результаты выступления сборной команды Гомельской области по информатике на заключительном этапе республиканской олимпиады:

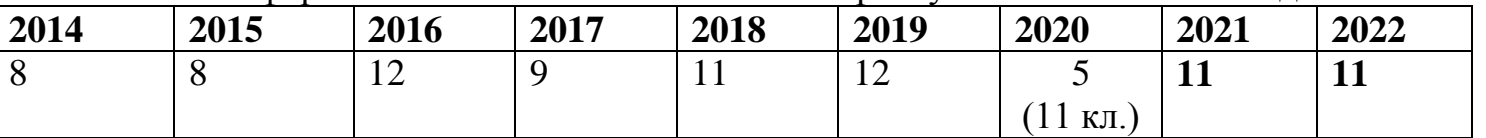

В 2022 году дипломы победителей завоевали учащиеся Центра юных пожарных г.Мозыря, гимназий г.Светлогорска и 51 гимназия г.Гомеля, средних школ №25, 27 и 50 г.Гомеля.

Команда области хорошо выступает на республиканской олимпиаде. И можно было бы сказать даже «блестяще», так как по количеству завоеванных дипломов наша область ежегодно занимает лидирующие позиции в общем командном зачете. Однако, эти победы принадлежат перу исключительно трех олимпиадных школ: Мозырской, Светлогорской и г.Гомеля.

Обратимся к результатам выступления на третьем этапе республиканской олимпиады по информатике.

В 2022 году приняли участие 63 учащийся учреждений образования Гомельской области из них - 28 стали победителями.

Анализ состава победителей за последние три года показал, что наилучших результатов добились учащиеся Мозырского, Светлогорского, Речицкого районов, а также учащиеся Центрального, Советского и Железнодорожного районов г.Гомеля.

18 дипломов из 28 завоевали учащиеся гимназий, лицеев области, центра юных пожарных г.Мозыря, 9 дипломов - учащиеся средних школ, расположенных в городской местности. Последний диплом третьего этапа республиканской олимпиады по информатике у сельского школьника был в 2019 году из Буда-Кошелевского района.

Уважаемые коллеги, результаты международных исследований свидетельствуют о том, что наилучших результатов в общемировом рейтинге имеют те страны, в которых разница результатов между городскими и сельскими школами минимальна. А мы с вами не наращиваем позиции по подготовке сельских школьников, а их сдаем.

В течение 3 лет не участвуют в третьем этапе республиканской олимпиады учащиеся 10 районов области: Брагинского, Ветковского, Добрушского, Ельского, Калинковичского, Кормянского, Лельчицкого, Лоевского, Наровлянского, Чечерского районов.

Областная олимпиада по учебным предметам для учащихся 4-9 классов в 2020 году не состоялась в связи с эпидемиологической ситуации, поэтому мы будем рассматривать результаты 2019, 2021 и 2022 года. Цифрами на слайде обозначено количество дипломов, завоёванных учащимися в 2022 году.

Хочется отметить работу Гомельского, Мозырского, Речицкого, Светлогорского районов и четырех районов г.Гомеля. Главное в этом результате – продлить его до результативного участия в этапах республиканской олимпиады.

Тревогу вызывают 15 районов, в которых за последние 3 года нет победителей областной олимпиады. Вы их видите на слайде (Это Брагинский, Буда-Кошелевский, Ветковский, Добрушский, Ельский, Житковичский, Калинковичский, Кормянский, Лельчицкий, Лоевский, Наровлянский, Октябрьский, Петриковский, Хойникский, Чечерский районы).

Возникает вопрос о преемственности: если учащихся этих районов не готовить качественно к областной олимпиаде, то не имеет смысла ждать результатов на республиканской. С одной стороны, теперь понятна причина районов, которые не отправляют своих учащихся на третий этап республиканской олимпиады, с другой стороны – что они сделали, для того, чтобы их учащиеся были конкурентоспособны. Одним из важных фактором подготовки учащихся – это желание **учителя**, его настойчивость и целеустремленность!!!

Результативное участие в олимпиадном движении требует системной работы с учетом преемственности, начиная уже с начальных классов. Важно беречь и поддерживать интерес ребенка к изучению предмета и к участию в олимпиадном движении. Победы учащихся на международном уровне свидетельствуют о том, что наши тренеры, учителя по информатике являются одними из лучших в мировом рейтинге, если бы таковой был.

Для обеспечения качественной подготовки к этапам республиканской олимпиады считаем необходимым своевременно обновлять банк заданий и использовать в работе задания не только второго этапа, но и третьего и заключительного этапов республиканской олимпиады. На сайте национального образовательного портала в разделе «Ученикам» создана рубрика «Olimp.adu.by: олимпиады, турниры, конкурсы. Республиканская олимпиада по учебным предметам», в которой размещены олимпиадные задания третьего и заключительного этапов республиканской олимпиады 2021 и 2022 г.г.

Кроме выполнения олимпиадных заданий хорошей подготовкой к республиканской олимпиаде является участие в областных конкурсах, в частности, интернет-олимпиадах, которые традиционно проходят в сентябре и марте.

С целью развития навыков, необходимых для использования платформы Яндекс.Контекст, в области проводится областная интернет-олимпиада по информатике и программированию. В 2022 году в интернет-олимпиаде приняли участие 352 учащихся учреждений общего среднего образования области. Дипломами победителей награждены 83 участника. Результативную подготовку учащихся обеспечили учреждения образования Мозырского, Светлогорского, Речицкого, районов, Советского района г.Гомеля, учреждения образования «Мозырский государственный областной лицей», «Гомельский государственный областной лицей». Напомню, что республиканская олимпиада по информатике проводятся с использованием данной платформы.

Не имеют победителей 13 районов области. Вы их видите на слайде (Буда-Кошелевский, Ветковский, Добрушский, Ельский, Житковичский, Калинковичский, Кормянский, Лельчицкий, Лоевский, Наровлянский, Октябрьский, Рогачевский, Чечерский районы.)

Теперь обратимся к результатам выступления учащихся в областной интернетолимпиаде по программированию для учащихся I-VIII классов. В интернет-олимпиаде приняли участие 459 учащихся учреждений общего среднего образования области. Дипломами победителей награждены 186 участников. Наибольшее количество дипломов у учащихся 8 районов области (Ветковского, Жлобинского, Кормянского, Лельчицкого, Мозырского, Наровлянского, Октябрьского, Речицкого, Светлогорского районов) и четырех районов г.Гомеля. Не имеет победителей только Буда-Кошелевский район.

Далее представлены результаты Гомельской областной научно-практической конференции учащихся по естественнонаучным направлениям «Поиск» в секции «Информатика». Из 21 представленных исследовательских работ, для участия и защиты были отобраны 12 наиболее качественных соответствующих профилю предмета исследований. По результатам представлений и защиты отмечены дипломами 5 победителей:

#### **Диплом I степени**

Филон Денис, ГУО «Речицкий районный лицей»

### **Диплом II степени**

Голован Георгий, ГУО «Средняя школа №11 г.Мозыря»,

Гаев Алексей, ГУО «Средняя школа №13 г.Жлобина имени В.В.Гузова»,

### **Диплом III степени**

Фурманов Алексей, ГУО «Средняя школа №4 имени В.Маркелова г.Гомеля»,

Манько Екатерина, ГУО «Средняя школа №7 г.Калинковичи».

Конференция «Поиск» задумана как один из важных этапов на пути к республиканскому конкурсу, в ходе которого оттачивается ораторское мастерство, дается экспертная оценка работе и защите, а победители получают в качестве консультантов для доработки своего исследования лучших экспертов из числа преподавателей учреждения высшего образования.

Вместе с тем не изжиты случаи, когда работа сначала попадает на республиканский этап, а в следующем учебном году – к нам на «Поиск». Какой в этом смысл (вопрос риторический, ответа не требует). Или другая ситуация: сначала к нам на «Поиск» работа присылается, а потом «гуляет» по открытым гимназическим конференциям. Когда они задумывались как этапы подготовки к «Поиску», а не наоборот. Тогда участие в республиканском конкурсе будет успешным, а пока только нули. Следующим этапом школьников-победителей на «Поиске» должно стать участие в республиканском конкурсе работ исследовательского характера, который проходит традиционно в феврале в г.Минске. В 2022 году была открыта новая секция «Информатика. Робототехника», что значительно расширяет наши возможности участия в данном конкурсе. От области в секцию «Информатика» была отобрана 1 работа, в секцию «Робототехника» - 3 работы. Но фортуна улыбнулась двоим учащихся: в секции «Информатика» Мурадов Эльдар учащийся гимназии имени Я.Купалы г.Мозыря получил диплом 2 степени, в секции «Информатика. Робототехника» Борешка Даниил, учащийся СШ №21 г.Гомеля - диплом 3-й степени.

Результаты выступления учащихся Гомельской области в данном конкурсе за последние пять лет:

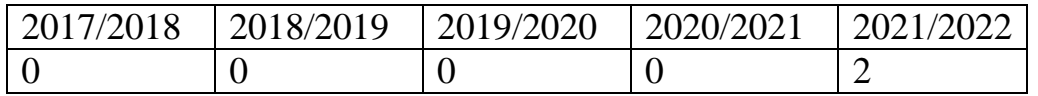

Анализ содержания работ представленных на конкурс, показывает, что в практике проведения наблюдаются следующие недочёты:

 неудачный выбор темы исследования. Выбор учащихся падает на новую для себя, но уже хорошо изученную тему в целом, например, такие темы, как социальные сети, работа с СУБД, создание презентаций и т.д.. Получить что-то новое в таком случае сложно. И многие работы превращаются в рефераты. Следует отметить, что некоторые из этих рефератов хорошо проработаны и неплохо оформлены. Но ничего нового в них получено не было, переписаны лишь результаты двух-трех статей по этой теме;

 обоснование значимости, преимущества перед аналогами, перспективы развития;

 неспособность учащегося грамотно вести дискуссию по защите результатов своего исследования и отвечать на вопросы аудитории, что часто является признаком отсутствия этапа предварительного обсуждения на школьном уровне и даже районном.

Данные проблемы и пути их решения рассматриваются на лекциях при повышении квалификации учителей информатики, на обучающих семинарах, Летних школах.

Какие направления актуальны «сегодня» для исследования в области «Информатика», порядками работы секций «Информатика», «Информатика. Робототехника» можно познакомиться на сайте республиканского конкурса работ исследовательского характера uni.bsu.by. Напомню, что после нового года начнется регистрация на конкурс.

Результаты выступления учащихся по областям 2022 года в секциях «Информатика» и «Робототехника».

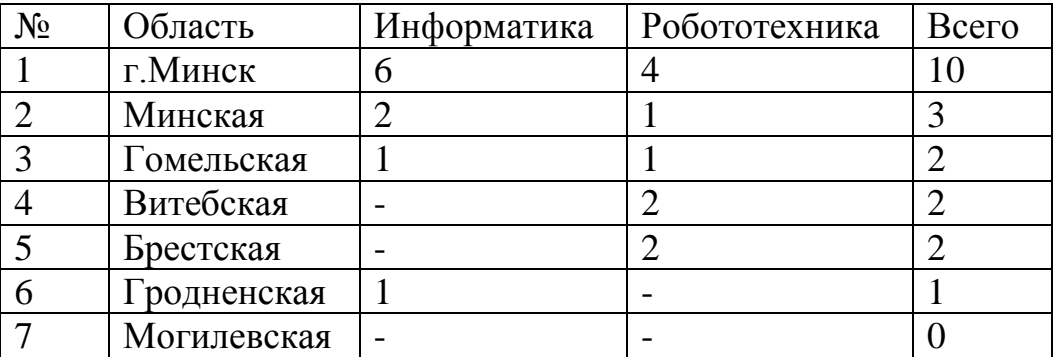

Если изменить организационную структуру подготовки учащихся и пересмотреть тематику докладов, допущенных к защите своих работ на республиканском конкурсе, мы достигнем больших результатов.

С целью роста интереса у учащихся к информационным технологиям, развития их творческого потенциала, в рамках Республиканской программы создания инженерных классов, в нашу область были поставлены робототехнические комплексы РОББО и 3D-принтеры в 25-ть учреждений образования.

С сентября по ноябрь 2022 года институтом обеспечено проведение семинаровпрактикумов для учителей информатики по вопросам использования робототехнического оборудования РОББО с участием куратора направления «Робототехника» Национального детского технопарка Матрунчик Ю.Н. В 2023 году

планируется продолжить проведение обучающих мероприятий по данному направлению. Надеемся, что новое оборудование привлечет творчских учащихся к созданию и изобретению новых проектов, что в свою очередь, и скажется на результативности участия в конкурсе исследовательского характера.

Коллеги! Ежегодно с 2003 года с целью выявления образовательных достижений учащихся по учебным предметам проводится республиканский мониторинг качества общего среднего образования: математика, физика, химия, биология, география и др. В 2023 г. впервые РКР будет проводиться по учебному предмету «Информатика», в которой примут участие учащиеся 8 классов, дату ее проведения вы видите на слайде. С целью ознакомления участников образовательного процесса со структурой РКР разрабатывается ее демо-версия, которая в декабре 2022 года должна быть размещена на информационном ресурсе управления мониторинга качества образования НИО по адресу http://monitoring.adu.by.

Методическим службам необходимо вовремя ознакомить педагогов с данными материалами, а также обеспечить их изучение, анализ и проработку.

Проанализировано состояние дел в области по учебному предмету «Информатика», определены резервы, аспекты, способствующие повышению качества образования всех показателей.

Таким образом, управляя процессом повышения профессиональной компетентности педагогических работников, а также улучшая организационную структуру подготовки учащихся, методистам районов предстоит реализовать следующие задачи: организовать изучение и трансляцию опыта работы успешных учреждений и районов; систематизировать аттестационные процессы в районе, городе; создать условия для совершенствования профессиональной компетентности педагогических работников; познакомить с эффективным опытом работы педагогов с целью выявления точек роста для своих учреждений.

Информатика - инновационный и востребованный предмет, предъявляющий особые требования к уровню профессионализма учителей.

Согласитесь, интеллектуально одаренные по информатике учащиеся рождаются не только в г.Гомеле, Мозыре и Светлогорске. Совершенно очевидно, что учащимся в других районах просто не хватает педагогической поддержки.

Успехов всем нам в наступающем новом году!

*Васильцова Инна Александровна, заведующий ГУО «Калинковичский районный учебно-методический кабинет»*

Сегодня Калинковичский район является одним из крупнейших и наиболее развитых в социально-экономическом отношении в Гомельской области. 129 населенных пунктов входят в состав 18 сельских Советов. Население района составляет около 60 тыс. чел.

Нам есть что показать гостям: уникальная природа, современные спортивные объекты, музеи, исторические памятники и, конечно же, объекты и достижения в сфере образования.

Наша история богата событиями. Она начинается в 26 тысячелетии до нашей эры. Как показывают раскопки, проведенные в окрестностях населенного пункта Юровичи, именно в тот период здесь появилось древнейшее поселение первобытного человека. Юровичский монастырь является наиболее характерным и значительным памятником архитектуры позднего барокко в Беларуси и единственным на Полесье. Сегодня в здании бывшей иезуитской миссии в Юровичах находится православный монастырь. Экскурсия на Юровичскую стоянку первобытного человека входит в золотое кольцо Гомельской области.

Интерес представляет и сохранившийся в деревне Липово усадебно-парковый комплекс середины 19 века.

**Возле г.п. Озаричи находится мемориальный комплекс, посвященный узникам лагеря смерти.** Думаю, многие из вас слышали об этом, возможно и побывали там.

С 1995 года на территории района по инициативе председателя Белорусского детского фонда писателя Владимира Липского в деревне Автюки проводится Всебелорусский фестиваль юмора. Двери гостям в 2012 году открыл первый в стране музей народного юмора, а в 2021 году Всебелорусский фестиваль юмора состоялся уже в юбилейный 10 раз.

Система образования района – сложный механизм. В нее включены 60 заведений, которые посещает 7347 школьников и 2262 ребенка дошкольного возраста. Функционируют 23 средние, 6 базовых школ, 23 детских сада, гимназия, дошкольный центр развития ребенка, коррекционно-развивающий и социально-педагогический центры, 2 учреждения дополнительного образования, 2 дома семейного типа.

В учебных заведениях реализуется широкий спектр образовательных программ, технологий и методик. В школах работают межшкольные факультативы по учебным предметам. На базе средней школы №7 организована работа 10 и 11 педагогических классов, средней школы №1, Озаричской, Юровичской, Малоавтюковской школ – аграрных классов, средней школы №6, гимназии – кадетских классов.

В школах осуществляется проектное обучение, действуют исследовательские общества школьников, ведутся «портфолио» достижений. Ребята участвуют в учебнопрактических конференциях, интеллектуальных турнирах, разрабатывают исследовательские проекты. На базе Гимназии г.Калинковичи ежегодно проходит открытый фестиваль исследовательских и творческих работ учащихся «Книга – начало начал каждой науки».

Результаты выступлений сборной команды Калинковичского района на областных и республиканских олимпиадах, конкурсах дает возможность району занимать достойное место в Гомельской области.

За последние три года стипендиатами премии Президента Республики Беларусь стали 3 учащихся, премию областного исполнительного комитета получили 9 учеников. Поощрительные стипендии райисполкома ежегодно получают более 30 школьников.

Одним из механизмов достижения нового качества образования, социализации выпускников, повышения эффективности отрасли является информатизация образования.

Основными направлениями информатизации образования района являются: оснащение учреждений образования средствами информатизации, создание единой районной информационно-образовательной среды и совершенствование образовательного процесса на основе ИКТ.

Использование новых информационных технологий в педагогической практике – это не мода, не увлечение, а реальная потребность. Сегодня мы имеем 36 компьютерных классов с 414 современными компьютерами, еще 244 машины используются для организации управленческой деятельности и образовательного процесса. В образовательном процессе используются 84 ноутбука, 60 медиапроекторов, 47 интерактивных сенсорных систем.

В гимназии функционирует цифровая лаборатория и мультимедийный планшетный класс, в средней школе №7 – 3D-принтер и робототехническое оборудование «РОББО», используя которые ребята с удовольствием приобретают новые знания, в чем вы сможете убедиться в ходе сегодняшнего семинара.

Наши школы обеспечены программными средствами, как для преподавания предметов, так и для управленческой деятельности, работе социальнопсихологической службы, везде есть мини-медиатеки.

Официальным представительством школ в Интернете являются школьные сайты. Сегодня сайт – это средство общения учащихся, учителей и родителей, возможность задавать вопросы и обмениваться информацией. Каждое учреждение образования района имеет свой сайт, где в открытом доступе для посетителей размещены сведения об учреждении, информация о педагогах, учащихся, отражается ежедневная жизнь школы, внеклассные мероприятия, проекты и конкурсы.

Для распространения перспективного педагогического опыта, обеспечивающего решение приоритетных направлений в сфере информатизации, в районе создан и функционирует районный ресурсный центр информационных технологий на базе этой школы - СШ №7. Виртуальная методическая страница РРЦ на сайте 7 школы создана в помощь педагогам для минимальной затраты времени для получения нужной информации, дает возможность организовать методическое пространство для учителей, создаёт оптимальный доступ к необходимой информации, позволяет получить образцы нужных нормативных документов, методических рекомендаций, обеспечивает оперативную помощь в работе учителя.

Блестящим инструментом для взаимодействия и сотрудничества с учениками и родителями являются учительские блоги и личные сайты.

Блоги и сайты учителей привлекают участников образовательного процесса к использованию Интернета в образовательных целях, информируют образовательное сообщество о возможностях применения новых форм образовательной деятельности с использованием современных сервисов и средств сети Интернет. Свои сайты и блоги имеют 16 учителей района.

Например, сайт учителя физики и информатики Антоновской средней школы Кравчука Сергея Васильевича посвящен популяризации астрономии, астрофизики, космонавтики, предназначен для организации подготовки к конкурсам по учебному предмету «Астрономия».

Учителем математики и информатики Гимназии Дегтяр Светланой Николаевной создан сайт, содержание которого направлено на обучение элементам православной культуры, на знакомство с организацией духовного воспитания учащихся.

Учитель физики СШ №6 Митлашевич Ольга Александровна предлагает в помощь школьникам сайт, на страницах которого размещены материалы для уроков физики в 7-11 классах, интерактивные модели, олимпиадные задания, задачи с техническим содержанием, материалы для подготовки к турниру юных физиков.

Блоги и сайты наших учителей открыты, доступны и наглядны, на их страницах представлены творческие работы учащихся, методические разработки уроков, классных мероприятий по предметам, обобщены данные об участии в учебноисследовательской деятельности, материалы для подготовки к тестированию, предметным олимпиадам. Можно увидеть и результаты работы учителей, их достижения. Педагоги презентуют свой педагогический опыт для большой аудитории учителей.

На сайтах школ функционируют виртуальные предметные кабинеты по учебным предметам:, кабинеты белорусского языка и литературы и немецкого языка (Юровичская СШ), виртуальный кабинет математики (СШ №2), виртуальный кабинет информатики «ИнфоЗнайка» (СШ №8), Музей дополненной реальности «Белорусская хатка», виртуальный кабинет экономии и бережливости (СШ №7) и многие другие.

Восьмой год 24 учреждения общего среднего образования нашего района используют сервис «Электронный журнал/Электронный дневник» сетевой платформы [https://schools.by,](https://schools.by/) который обеспечивает электронный документооборот для учреждений, удобный и быстрый доступ к достоверной информации о ходе образовательного процесса. Сервис предназначен для учителей, родителей и учащихся. Каждый зарегистрированный в Системе пользователь имеет свой профиль, содержащий личные данные, что даёт возможность общения учащимся, учителям, родителям между собой в режиме онлайн, обратной связи школа-родитель-школа.

В районе целенаправленно организованна работа по повышению уровня подготовки специалистов образования к повседневному использованию информационных технологий в межкурсовой период. Так, в рамках работы районной творческой группы педагогов имеет место проблемный семинар «Использование ЭСО в преподавании учебных предметов», основная цель которого - создание адаптированных к современным учебникам программных продуктов и трансляция опыта их использования в образовательном процессе на все учреждения образования района.

Примером служит электронный образовательный ресурс, созданный учителем информатики СШ №8 Алексиевич Ириной Владимировной «Элементы компьютерной грамоты», который соответствует учебной программе для вспомогательной школы первого отделения, предназначен для учащихся 6-8 классов с трудностями в обучении, содержит интерактивные упражнения и тематические тесты.

Учитель информатики СШ№7 Афанасьева Ольга Владимировна, совместно с учителем биологии Шведовской Татьяной Михайловной разработали и предложили учащимся электронный учебный модуль «Электронная тетрадь по биологии», который включает в себя материал курса биологии 7 класса. Электронная тетрадь состоит из десяти глав, которые разделены на 47 уроков.

Таким образом, комплексный подход к вопросам информатизации в учреждениях общего среднего образования стал потенциалом успеха в образовательном процессе.

В течение последних трёх лет учащиеся нашего района регулярно становились призёрами дистанционной областной олимпиады по информатике и программированию, победителями республиканской интернет-олимпиады по информатике БРУИРа, республиканского конкурса компьютерных разработок «Патриот.by», областного этапа международного конкурса научно-технического творчества учащейся молодежи «ТехноИнтеллект», в этом году получили диплом призера Гомельской областной научно-практической конференции учащихся «Поиск» в секции «Информатика».

Ежегодно наши педагоги принимают участие в областном и республиканском конкурсе «Компьютер. Образование. Интернет», представители СШ №7 стали победителями областного этапа конкурса в 2021 году, была победа в республиканском этапе в 2019 году.

Таким образом, коллеги, не мало сделано, многое еще предстоит осуществить, ведь мы не останавливаемся на достигнутом, мы двигаемся вперед, чтобы соответствовать требованиям сегодняшнего времени

Сегодня хотим поделиться с вами своими наработками.

Выражаю надежду на вашу заинтересованность и открытость в ходе обмена опытом.

Желаю всем плодотворной работы и хорошего настроения на весь день. Во всяком случае мы постараемся сделать для этого все от нас зависящее.

*Афанасьева Ольга Владимировна, учитель информатики высшей квалификационной категории ГУО «Средняя школа №7 г.Калинковичи»*

**Дидактическая цель урока:** предполагается, что к окончанию урока учащиеся будут знать:

– как вставить стандартные функции в табличном процессоре;

– как вызвать наиболее часто используемые функции;

учащиеся будут уметь:

– использовать стандартные функции;

– вызывать список функций и использовать их при решении задач;

– владеть приемами обработки данных в электронных таблицах с использованием стандартных функций.

**Тип урока:** урок усвоения новых знаний.

**Учебно-методическое обеспечение:** учебное пособие; карты стратегии; выставка «Будущий программист», заготовки для работы на компьютере.

# **Ход урока**

# **1. Организационный момент**

Добрый день, я рада приветствовать вас на уроке. Сегодня мы продолжаем изучать тему «Обработка информации в электронных таблицах».

# **2. Актуализация знаний и умений учащихся**

Что мы уже знаем по этой теме? Составьте ваши ответы, используя облако слов, которое вы видите на экране.

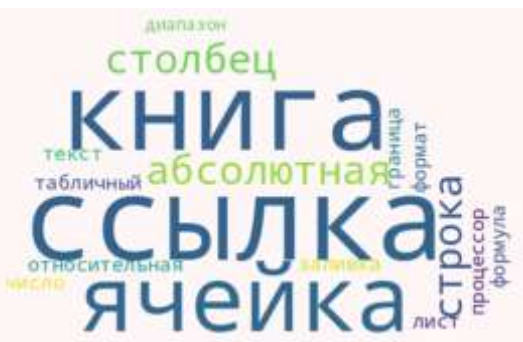

# **3. Целемотивационный этап**

В этом году в сфере образования проходят реформы. Как девятиклассники вы получите свидетельства об общем базовом образовании, где впервые будут выставлены поведение и средний балл. Образец вы можете видеть на экране. Давайте вместе автоматизируем подсчет среднего балла. Какую формулу необходимо внести?

Обратите внимание, что до сих пор при написании формул использовались только арифметические операции и ссылки на ячейки. Однако часто бывает необходимо проводить статистические расчеты, находить значение математических функций, выполнять операции не только с одной ячейкой, но и с целым блоком. Как же решить более сложные задачи?

Обратитесь к вашей карте стратегий и назовите тему нашего урока.

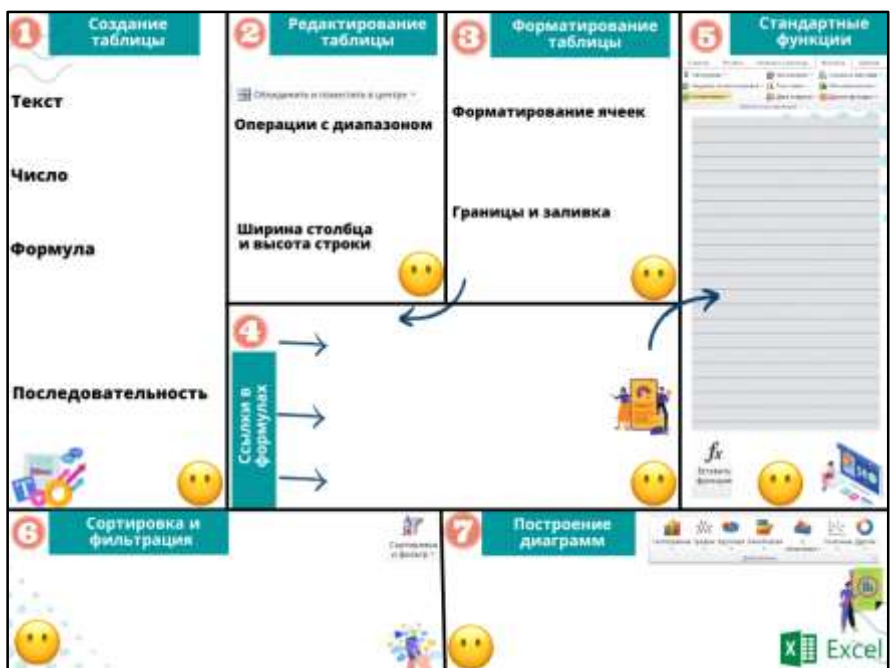

Действительно, тема нашего урока «Использование стандартных функций». Сегодня наша цель научиться использовать стандартные функции в табличном процессоре.

# **4. Изучение нового материала, проверка понимания и закрепление изученного**

Рассмотрите функции, которые представлены в учебном пособии (с. 90).

Обратите внимание на то, что для облегчения использования функции в Excel разделены на категории и находятся во вкладке Формулы.

Как бы выглядела наша формула расчета среднего балла с использованием функции? =СРЗНАЧ (G14:G27;Q3:Q6)

Обращаю ваше внимание на то, что запись функции начинается со знака равно, аргументы функции заключаются в скобки и записываются после ее имени. Если в функции несколько элементов, то их перечисляют через точку с запятой.

При вводе нескольких символов из имени функции Excel отображает подсказку.

# **5. Физкультминутка**

Определите, о какой организации идет речь, найдите в кабинете логотип организации и назовите его номер.

Учреждение создано в 2005 году и по праву считается ведущим ИТ-кластером в Центральной и Восточной Европе, предлагающим лучшие условия для открытия, ведения и развития бизнеса в сфере IT. Эту организацию также называют «Кремниевая долина Восточной Европы», «Мировой центр разработок искусственного интеллекта», «Рай для программистов».

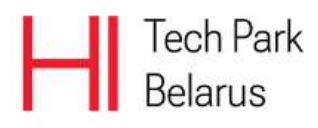

(Парк высоких технологий)

Эта компания с 1993 года помогает мировым лидерам проектировать, внедрять продукты безопасности, которые меняют мир.

Самый крупный резидент ПВТ.

Это компания помогла более чем 280 клиентам из списка Forbes Global 2000 решить самые сложные технологические задачи.

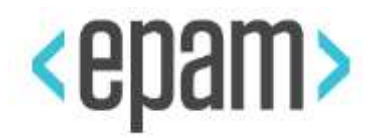

# (ЭПАМ)

Частная компания зарегистрирована на Кипре, но основал ее белорусский предприниматель Виктор Кислый. Компания является издателем и разработчиком компьютерных игр. В 2010 году студия выпустила свой главный продукт – многопользовательскую онлайн-игру World of Tanks.

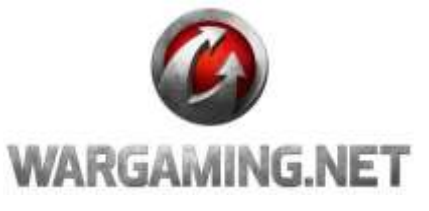

#### (Wargaming)

#### **6. Контроль знаний и умений**

В этом году вы закончите девятый класс, и перед вами встанет первый важный жизненный выбор – профессиональный. На выставке представлена информация о четырех колледжах Гомельской области, в которых можно получить образование по специальности: программное обеспечение информационных технологий и программируемые мобильные системы. Кроме этого, вы познакомились с проходными баллами на эти специальности и формой обучения. Зачисление на данные специальности проходит по конкурсу свидетельства об общем базовом образовании.

Сегодня мы с вами смоделируем ситуацию поступления в один из колледжей. У вас на компьютерах расположена заготовка. Внесите в нее данные об учреждении образования, которое вас заинтересовало: название и средний балл. А также данные о себе: фамилию и отметки за первую четверть. Вычислите общий и средний балл каждого абитуриента и средний балл по предмету.

Конечно, не все из вас станут программистами, но, я уверена, тема обработки информации в электронных таблицах не перестанет быть для вас актуальной. Откройте на компьютере закладку опросника, подумайте и напишите, где вы можете применять электронные таблица в жизни.

#### **7. Информация о домашнем задании**

§ 15, заполнить карту стратегии информацией о стандартных функциях.

#### **8. Подведение итогов**

Молодцы, все справились с выполнением задания на компьютере. Предлагаю вернуться к цели урока, «научиться использовать стандартные функции в табличном процессоре», удалось ли ее достичь? Заполните в заготовках третий лист «Самооценка», заполните его, использовав для оценки цифры 0 и 1.

#### **9. Рефлексия**

Отметьте уровень усвоения информации в карте стратегии соответствующим смайликом.

# **«Создание проекта "Семь чудес нашей маленькой родины" в визуальной среде программирования Scratch»**

*Малащенко Галина Васильевна, учитель информатики первой квалификационной категории ГУО «Средняя школа №3 г.Калинковичи»*

**Тип занятия:** закрепления и совершенствования знаний.

**Форма занятия:** практическое.

**Методы обучения:** частично-поисковый, проблемный.

**Состав учебной группы:** 6 класс, первый год обучения.

**Степень сложности занятия:** средний уровень сложности.

Материально-техническое оснащение занятия:

-учебный кабинет информатики, карта, картинки, фломастеры;

-компьютерные столы с персональными компьютерами (на каждого обучающегося) с установленной программной средой Scratch;

-компьютерные стулья с подлокотниками (на каждого обучающегося).

**Цель:** создать проект в среде программирования Scratch.

Задачи:

- научить создавать различные проекты в среде программирования Scratch;
- развивать познавательные способности;
- развивать логическое, пространственное и творческое мышление;
- воспитывать ответственность за результат труда;
- воспитывать уважительное отношение друг к другу;

План занятия:

- 1. Организационная часть (2 мин).
- 2. Проверка творческого задания (5 мин).
- 3. Выполнение практического задания (10 мин).
- 4. Подведение итогов (3 мин).

Общая продолжительность занятия: 20 минут. Ход учебного занятия

# **1. Организационный момент**

# **Вступительное слово учителя:**

Здравствуйте, ребята. Любите ли вы путешествовать по республике Беларусь? Какие места вы посещали? А что удивительного есть в нашем районе? Что увиденное из того могли порекомендовать другим? (*Учащиеся помечают стикерами места, о которых они хотели рассказать,* приложение 3) Я тоже очень люблю свой район, поэтому мы сегодня с вами будем путешествовать по нашей маленькой родине. В ней очень много мест, которые привлекают туристов.

# **2. Проверка творческого задания**

Ребята подготовили небольшие, краткие сообщения по местам, которые хотели порекомендовать посетить «7 чудес» (приложение1, приложение 2):

- 1. агрогородок Юровичи;
- 2. поселок Озаричи;
- 3. деревня Липово;
- 4. фестиваль народного юмора «АЎЦЮКI»;
- 5. железнодорожная станция Калинковичи;
- 6. памятник партизанам, подпольщикам, членам комсомольско-молодёжной организации «Смугнар»;
- 7. музей «Славные женщины Калинковичской земли».

#### **3. Практическая работа на компьютере:**

Ребята, сегодня мы свами сделаем проект о нашем районе. *Учащиеся предлагают идеи, высказывает предложения*. На карту нашего района нанесем метки, где расположены наши «7 чудес».

Составляем алгоритм решения поставленной задачи.

- 1. На фоне карты района сцены стоит персонаж;
- 2. Персонаж рассказывает, как пользоваться программой;
- 3. На карту наносим метки;
- 4. При нажатии метки, открывается фон с рассказом о месте;

5. При нажатии на кнопку «назад» возвращаемся на карту района.

*Обучающиеся решают, какие спрайты будут использованы и что они должны делать, обсуждаем скрипты, фон, сцены*

*Учащиеся запускают на компьютере среду программирования Scratch.*

Начинают выполнять задание. Учитель координирует деятельность *обучающихся, при необходимости помогает с выполнением заданий.*

 *Демонстрация проекта.* 

*Во время выполнения учащимися задания, гости раскрашивают на карте Гомельской области свой район и рекомендуют наиболее значимую достопримечательность, которую можно посетить в их районе (приложение 4).*

#### **4. Подведение итогов.**

Рефлексия.

*В конце занятия каждый обучающийся высказать свое отношение к выполненному заданию.* 

*Учитель отмечает положительные знания и умения обучающегося, дает необходимые рекомендации.* 

Сегодня мы попытались соединить с вами знания по истории и базу знаний по языку визуального программирования Scratch. Вы научились создавать проекты, которые могут посмотреть гости нашего района и выбрать место, которое они хотели бы посетить.

*Учащиеся на "шкале настроения" показывают свое настроение, сложившееся на занятии.*

*Гостям предлагается визитка (приложение 5), на обратной сторне QR-код с зашифрованной фразой «Спасибо, что посетили наш семинар»*

# **Приложение1**

**1. Юровичи** – уникальное место с богатым историческим прошлым известно каждому. В этом агрогородке находятся сразу несколько памятников истории и архитектуры. В середине сентября после многолетней реконструкции там торжественно открыли музейную экспозицию «Юровичская позднепалеолитическая стоянка». Ознакомиться с реалиями 26 000 летней давности, а также с историей самого процесса раскопок вы можете в "музее под открытым небом - стоянка первобытного человека". Здесь можно увидеть историческую инсталляцию, услышать рассказ о жизни первобытных людей и собственными глазами увидеть мамонта. Также можете посетить Историко-краеведческий музей государственного учреждения образования "Юровичская средняя школа", в котором находиться редчайшие экспонаты. Еще одной изюминкой Юрович является Свято-Рождество-Богородичный мужской монастырь. В нем находиться чудотворная икона Божией Матери. Поклониться ей приезжают из разных стран. Реставрация монастыря продолжается до сегодняшнего дня

**2. Озаричи -**19 марта 1944 года наступающие части Красной Армии в районе местечка Озаричи, обнаружили на переднем крае немецкой обороны три концентрационных лагеря, которые размещались на болоте. Лагерь смерти Озаричи отличался от других концлагерей, созданных на территории Беларуси, тем, что здесь впервые было массово применено бактериологическое оружие – сыпной тиф. Красноармейцы освободили из Озаричских лагерей 33 480 человек, среди которых было 15 960 детей в возрасте до 13 лет, 13 072 нетрудоспособные женщины и 4 448 стариков.

В 1965 году на месте одного из них был построен мемориальный комплекс узникам Озаричского лагеря смерти. Есть музей "Памяти жертв Озаричского лагеря смерти.

**3. Деревня Липово.** На восточной окраине д. Липово в первой половине ХIХ ст. помещиком Антоном Горватом около истока р. Ведрич был заложен парк пейзажного типа – ботанический сад, высажено более пяти десятков деревьев и кустов разных пород, которые редко встречаются на территории Беларуси. Многие редкие породы деревьев сохранились и до наших дней. Можно встретить «королевских» больших улиток. Настоящим украшением парка были искусственные водоёмы, на которых в летнее время плавали лебеди. Дворец состоял из трёх корпусов. В них расположились библиотека (1-ый этаж) и картинная галерея (2-ой этаж). В 1940 г. дворец очень сильно пострадал во время пожара и поэтому исторических сведений ни о нём, ни о

прежних владельцах практически не сохранилось. Здание было реконструировано и в настоящее время в нём расположен административный корпус.

**4**. **Всебелорусский фестиваль народного юмора** проводится в Автюках с 1995 года. Мероприятие организуют Министерство культуры Беларуси, Гомельский облисполком, Калинковичский райисполком.

Всебелорусскую славу Автюкам принес писатель Владимир Липский. Он много раз бывал в этих местах, наблюдал за жизнью и бытом селян, собирал и записывал их небылицы, шутки и анекдоты. Позже появилась идея проведения фестиваля народного юмора. С периодичностью раз в два-три года: открывались памятники Колоску и Калинке, создавались музеи народного юмора, издавались книги, был написан даже гимн фестиваля. Сегодня Автюки сравнивают с такими признанными центрами юмора, как Габрово, Одесса, Сорочинцы.

Фестиваль юмора в Автюках - это самобытный массовый народный праздник со множеством развлечений, неповторимым местным юмором, сытной сельской кухней, куда приезжают гости со всей Беларуси и не только

**5. Железнодорожная станция Калинковичи** насчитывает более 125 лет со дня своего образования.

В 18 -19 веках начинается строительство Полесской железной дороги, которая пролегла через местечко Калинковичи. Это способствовало становлению Калинкович, как крупного железнодорожного узла на Полесье. 15 февраля 1886 г. прошёл первый поезд через станцию Калинковичи, которая располагалась в 1,5 км. от местечка, и было открыто движение по железнодорожной линии Гомель – Лунинец. Строительство велось частными предпринимателями, применялась гужевая тяга. Поезда ходили без расписания.

С 1916 года станция Калинковичи стала железнодорожным узлом.

В настоящее время Калинковичи стали крупной железнодорожной станцией, через неё проходят поезда во все направления нашей Республики, а также близкое зарубежье. Железнодорожный транспорт составляет основу транспортной системы Республики Беларусь.

**6.** П**амятник партизанам, подпольщикам, членам комсомольско-молодёжной организации «Смугнар».** В Калинковичском районе любой школьник без запинки перечислит фамилии героев, которые вошли в историю города как первые смугнаровцы. Всего 16 молодых людей от 16 до 29 лет, своими силами пытавшихся изменить ход войны в отдельно взятом районе.

Парни и девчонки - недоучившиеся одноклассники, соседи, просто знакомые, осенью 1941 года действовали под лозунгом "Смерть угнетателям народов!". Коротко - "Смугнар". Они похищали у немцев оружие и боеприпасы, помогая вооружаться партизанам, расклеивали в городе листовки, охотились на полицаев, уничтожали запасы продовольствия немецких частей, вербовали в свои ряды воевавших на стороне оккупантов польских солдат. Абсолютно самостоятельно делали много

разных вещей, которые, казалось бы, не могут приблизить линию фронта или кардинально подорвать силы врага.

В августе 1942 года практически всех смугнаровцев, которые не успели уйти в лес к партизанам, разоблачили. Немцы не просто расстреляли мальчишек и девчонок. Валику Толораю на спине вырезали звезду, Сеню Шевченко вешали на дыбу, Костю Ермилова жгли раскаленными шомполами, Василия Секача закопали живым. Места гибели многих подпольщиков оставались неизвестны. К 60-летию освобождения Калинковичей районные власти, трудовые коллективы, пенсионеры, школьники собрали деньги, чтобы 13 января 2004 года открыть памятник партизанам, подпольщикам и членам молодежной группы "Смугнар". Музейная комната героям открыта в ГУО «Базовая школа №5 г. Калинковичи».

#### **7. Музей «Славные женщины Калинковичской земли»**

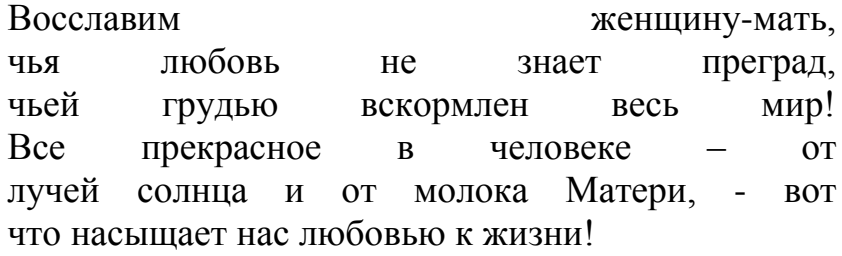

#### М.Горький

Почитание женщины-матери, женщины-труженицы является неотъемлемой частью нашей славянской культуры и менталитета белорусского народа.

Музей «Славные женщины Калинковичской земли» представляет ярких, неординарных женщин, которые проявили себя и в годы становления Советской власти, и в Великой Отечественной войне, в тылу, награждены правительственными наградами; матерей-героинь и матерей, воспитавших общественных и государственных деятелей; женщин, оставивших своей профессиональной деятельностью памятный след в истории не только нашего города и района, но и области, республики в целом.

Президент Республики Беларусь Александр Лукашенко высоко оценил ту огромную роль, которую играют женщины в нашей стране: «К какой бы сфере жизни мы ни обратились — от государственного управления или законодательных структур, учреждений здравоохранения, образования, науки, культуры, торговли, бытового обслуживания и до привычных домашних хлопот, — все это невозможно представить без участия женщин. С ними связаны извечные ценности — свет родного дома, тепло семейного очага, счастливый детский смех и, конечно же, любовь».

Музей «Славные женщины Калинковичской земли» открыт в ГУО «Гимназия г. Калинковичи».

# **Приложение 3**

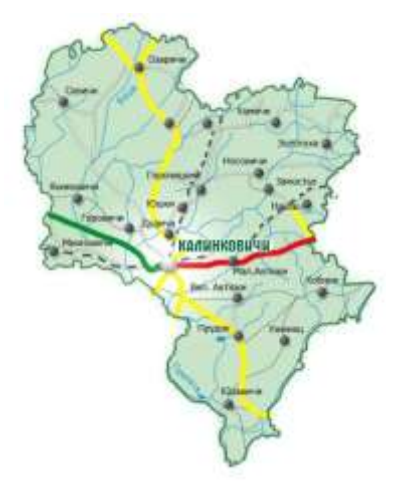

# **Приложение 4**

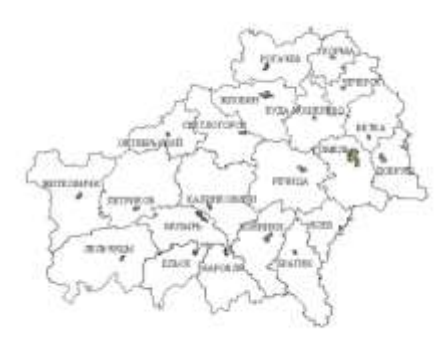

# **Приложение 5**

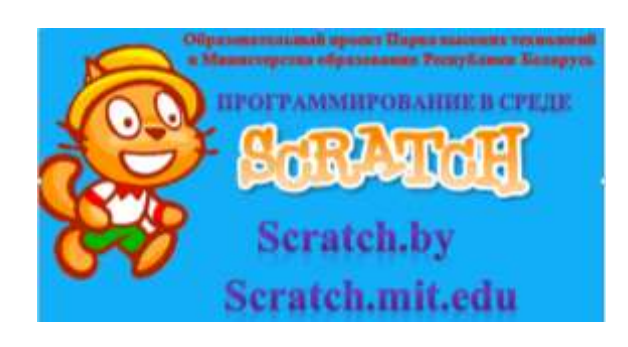

#### **«Применение технологии веб-квест в образовательном пространстве»**

*Щевко Ирина Яковлевна, учитель информатики высшей квалификационной категории ГУО «Средняя школа №9 г.Мозыря»*

Непрерывный рост информации, ограниченность времени учебного занятия, подталкивают педагогов модифицировать этапы урока на всех ступенях учебновоспитательного процесса.

Учителю сегодня уже необходимо разрабатывать, применять и внедрять передовые технологии, которые основываются на использовании инновационных информационно-коммуникационных технологий.

Преобладающая в современном образовании традиционная классно-урочная система уже не удовлетворяет потребностям учащихся и учителей. В связи с этим, появилась необходимость пересмотра системы обучения и перехода на следующий этап – применение информационно-коммуникационных технологий в образовании, ведь ИКТ стремительно вошли в жизнь молодого поколения, которых невозможно сейчас представить без компьютера и гаджетов.

99% педагогов имеют опыт создания презентаций в Power Point и работают с текстовыми документами, с успехом применяют свои знания на практике, но сейчас данные навыки не актуальны. Как результат, возникли передовые технологии Веб 2.0, применение которых позволяет учителю нетрадиционно подойти к образовательному процессу, акцентируя внимание на возрастных и индивидуальных особенностях учащихся, на уровень их обученности, что дает возможность построить учебный процесс более эффективно.

Применяя ИКТ, следует обратить внимание на существующую нормативную базу Республики Беларусь, регламентирующую использование данных технологий в образовательном процессе. Данные документы четко регламентируют режимы работы учащихся всех возрастов на учебных занятиях с использованием ИКТ, поэтому педагогу, планируя свою деятельность необходимо учитывать требования данных документов.

**Цель:** знакомство с возможностями и особенностями использования веб-квестов в образовании для повышение познавательной активности учащихся.

#### **Задачи мастер-класса:**

 продемонстрировать участникам мастер-класса использование веб-квестов в работе с учащимися;

 создать условия для формирования или совершенствования проведения учебных занятий с помощью веб-квестов;

содействовать развитию цифровых компетенций педагогов;

 повысить профессиональную компетентность педагогов в области организации работы c учащимися с помощью онлайн-ресурсов.

Применять ИКТ в педагогической деятельности можно по нескольким направлениям: программная поддержка курса, контроль и коррекция знаний, презентации к урокам, проектная деятельность.

Одним из вариантов технологии, является метод, получивший название "Квест". Веб-квест является одним из популярных и современных видов образовательных Интернет-технологий.

**Квест (Quest) - продолжительный целенаправленный поиск, который может быть связан с приключениями или игрой; также служит для обозначения одной из разновидностей компьютерных игр.**

Образовательный квест – это проблемное задание с элементами ролевой игры, для выполнения которой могут используются информационные ресурсы.

Веб–квест - это сайт или задание в сети Интернет, с которым работают учащиеся, выполняя ту или иную учебную задачу. Разрабатываются такие веб-квесты для максимальной интеграции Интернета в различные учебные предметы на разных уровнях обучения в учебном процессе. Они охватывают отдельную проблему, учебный предмет, тему, могут быть и межпредметными.

Впервые данная методика, основанная на принципе компьютерной игры, в которой обязательно ставится конкретная цель, а игроки, используя свои ресурсы знаний должны добиваться максимально высокого результата, была предложена и успешно апробирована в 1995 году профессором образовательных технологий Университета Сан-Диего (США) Берни Доджем.

Ученый разрабатывал инновационные приложения Internet для интеграции в учебный процесс при преподавании различных учебных предметов на разных уровнях обучения.

Квестом он назвал сайт, содержащий проблемное задание и предполагающий самостоятельный поиск информации в сети Интернет.

Берни Додж выделяет три принципа классификации веб-квестов: 1. По длительности выполнения. 2. По предметному содержанию. 3. По типу заданий, выполняемых участниками.

Суть квеста в том, что, как правило, есть некая цель, дойти до которой можно последовательно выполняя задания. Каждое задание – это ключ к следующей точке и следующему заданию. А задания могут быть самыми разными.

Различают два типа веб-квестов: для кратковременной (цель: углубление знаний и их интеграция, рассчитаны на одно-три занятия) и длительной работы (цель: углубление и преобразование знаний учащихся, рассчитаны на длительный срок).

# **Процесс создания веб-квеста**

- выбор темы
- выбор Интернет-сервиса и дизайна
- подбор заданий, веб ресурсов, планируемых результатов
- наполнение веб-квеста содержанием

# **Использование веб-квестов на уроках способствует:**

- 1. Повышении мотивации к самообучению;
- 2. Формированию новых компетенций;
- 3. Реализации креативного потенциала;
- 4. Повышению личностной самооценки;

Сайт [Joyteka](https://joyteka.com/ru/quest-room) позволяет создать квест типа Escape room, где ученик оказывается в запертой комнате и может открыть дверь, только если правильно выполнить все задания.

Готовый квест легко отправить учащемуся в виде QR-кода, ссылки или номера, который можно ввести прямо на сайте. Учащемуся не нужно регистрироваться.

Вы можете выбрать разные интерьеры и даже создать тематические уроки к Хэллоуину или Новому году:

 Каждая локация предполагает определенные количество заданий. Наиболее оптимальное — 5. Возможны такие типы упражнений, как множественный выбор, одиночный выбор и открытый вопрос.

 Вы можете загрузить задание в виде картинки, что позволит расширить количество типов упражнений, например, на соотнесение, трансформацию.

 В бесплатной версии нет возможности посмотреть, в каких именно заданиях ошибка. Эта функция доступна при подключении премиума, тогда вы сможете посмотреть, какие именно задания решены не правильно и перепройти их.

 На бесплатном тарифе, можно менять свои ответы, пока не решено последнее задание. Как только ответы на все задания получены, дверь будет или открыта, или нет. На этом квест закончится. Если где-то есть ошибка, и важно перерешать это задание, можно обновить страницу и пройти квест сначала.

[Genially](https://app.genial.ly/templates/games?subcategory=template-escape-room)

 Кроме различного вида презентаций и видеоуроков, на сайте [Genially](https://app.genial.ly/templates/games?subcategory=template-escape-room) вы можете создать квест по типу Mission, где учащемуся предлагается пройти несколько миссий из двух или трех заданий

 Создание квеста начинается с выбора шаблона. Интерфейс сайта понятен интуитивно. В квесте предлагают 2 вида заданий: альтернативный выбор или множественный выбор.

 Преимущество данного сервиса в том, что в презентацию уже включены все переходы, смена слайдов и перенаправление на нужную страницу. Вам остается написать текст задания и вставить само упражнение.

**[Umaigra](http://www.umapalata.com/ui_ru/home.asp)** (UI) представляет собой интернет-проект дистанционного обучения, основанный на многолетнем опыте Umapalata.com в разработке учебных программ для школ, предлагает новую **онлайновую систему для создания, публикации и выполнения дидактических игр для детей**.

**UI Editor** позволяет создать игру за несколько шагов, не требуя от автора какихлибо знаний в области программирования. Основная часть работы является подготовка и внесение дидактического содержания, включая тексты и изображения.

• Umaigra – новейший ресурс для создания и публикации онлайн-заданий в виде квеста. Учащимся, предлагается пройти испытания в виде онлайн-игры, где в различных игровых ситуациях они отвечают на вопросы, выполняют задания и переходят на следующий уровень.

Основные шаги

**1 шаг "Доступ к Системе"**. Бесплатная регистрация в приложении.

**2 шаг "Найти Прототип".** Зарегистрированный пользователь находит и выбирает прототип игры, который соответствует требуемым дидактическим целям (предмет, возраст учеников, виды упражнений, и т.д.). Одним щелчком мыши создает игру, готовую для пополнения дидактическим материалом.

**3 шаг "Редактирование Игры".** Пользователь вносит дидактическое содержание в игру, организованное в виде серии уровней с практическими упражнениями и набора страниц с теоретическими понятими. Пользователь добавляет данные, идентифицирующие игру и помогающие ее легко найти (название, предметные области, язык содержания, учебные цели и т.д.). Этот шаг может быть проделан многократно, пока игра не будет завершена.

Чтобы сделать создание игры еще проще, UI Editor предоставляет несколько дополнительных инструментов: пошаговое сопровождение в создании игры, управление мультимедийными ресурсами, автоматическая генерация упражнений, организация информационных материалов и т.д..

**4 шаг "Публикация".** Когда игра создана, пользователь публикует ее, чтобы сделать доступной для других преподавателей и учеников. Они могут найти игру на странице [ИГРЫ](http://www.umapalata.com/ui_ru/games.asp) сайта.

В целях распространения игры пользователь может поместить линк (баннер) на игру на различных интернет-ресурсах (блоги, персональные страницы и т.д.).

Зарегистрированные пользователи могут оценивать и комментировать игры, созданные коллегами.

Данный проект состоит из 5-ти **прототипов-сценариев**, в рамках которых учитель может создавать свои дидактические игры.

Хочу познакомить вас с приложением, которое совмещает эти два направления. Точнее создаваемые головоломки гармонично вписываются в общую концепцию создаваемого вами **квеста**. С помощью этого конструктора можно легко и абсолютно бесплатно создать квест для любых возрастных категорий, в том числе и для взрослых.

**[Квестодел](http://kvestodel.ru/)** — российское приложение, которое максимально облегчает создание квеста как многоступенчатой и многоформатной головоломки. Сервис полностью бесплатный и даже не требует регистрации.

Конечный продукт распечатывается на бумаге или сохраняется *html*-файлом и в дальнейшем отображается на экране компьютера.

Как видим, в конструкторе соблюдаются все условия жанра квестов. Вы создаёте подсказки, вводите секретные слова, причём выбирая различные виды заданий. Очень полезной является опция автоматического составления квеста. Используя эту опцию, вы вносите свои коррективы, свои задания. Вы можете уменьшить или увеличить количество подсказок, изменить тип задания, текст записок.

Задания представлены следующих видов:

**шифры коды координаты путеводитель ребус кроссворд лабиринт перемешивание искажение лишнее линии загадка**

*Программа за вас генерирует все задания,* каждое из заданий имеет свои варианты.

Эта технология подходит как для организации урочной индивидуальной или групповой работы, так и для внеклассной работы.

Веб-квест можно использовать на любом этапе урока: для формирования новых знаний, при закреплении или обобщении материала.

Работа с веб-квестами может быть предложена и как домашнее задание для учащихся, интересующихся предметом, её можно провести в классе при наличии сдвоенных уроков. Хороший результат дает данный вид деятельности при подготовке к олимпиадам, так как расширяет кругозор и эрудицию. Реальное размещение веб-квестов в сети в виде web–сайтов, созданных самими детьми, позволяет значительно повысить мотивацию учащихся на достижение наилучших учебных результатов.

# **Использование элементов робототехники при изучении стандартных функций электронных таблиц для выполнения практических заданий из различных пердметных областей**

*Кравчук Сергей Васильевич, учитель информатики первой квалификационной категории ГУО «Антоновская средняя школа» Калинковичского района*

**Цель:** предполагается, что к окончанию мастер-класса участники будут иметь представление о вараинтах использования элементов робототехники при изучении функций электронных таблиц для выполнения практических заданий из различных предметных областей.

## **Задачи:**

- продемонстрировать опыт учителя по обозначенной теме;
- организовать взаимодействие участников мастер-класса на всех этапах работы;
- создать условия для формирования мотивационной готовности участников мастер-класса к ознакомлению с вариантами использования элементов робототехники на уроках информатики;
- способствовать созданию продуктов творческой деятельности на основе практического сотрудничества участников мастер-класса;
- содействовать осознанию участниками значимости полученного опыта.

**Оборудование:** компьютер (ноутбук), мультимедийный проектор, мультимедийная презентация, раздаточный материал, плата Arduino UNO, датчик температуры и влажности DHT11, RGB-светодиод, провода типа папапапа, макетная плата.

Продолжительность 35 минут.

#### **Ход мастер-класса**

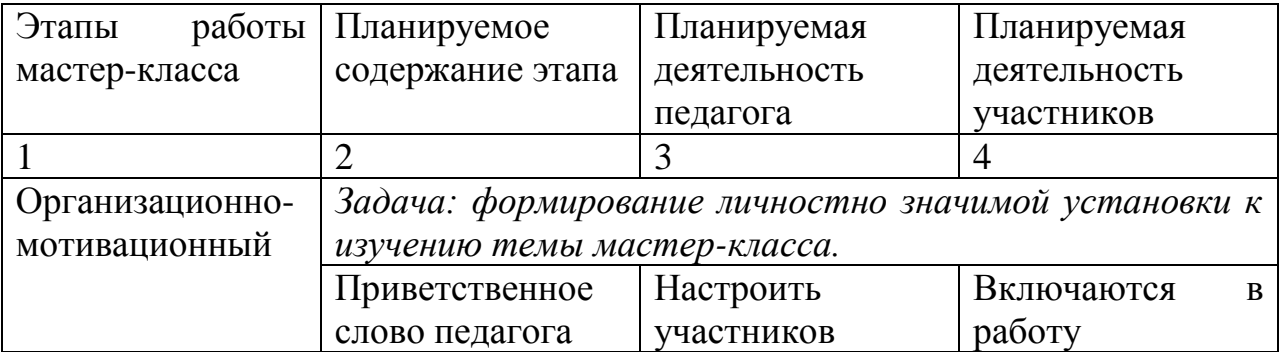

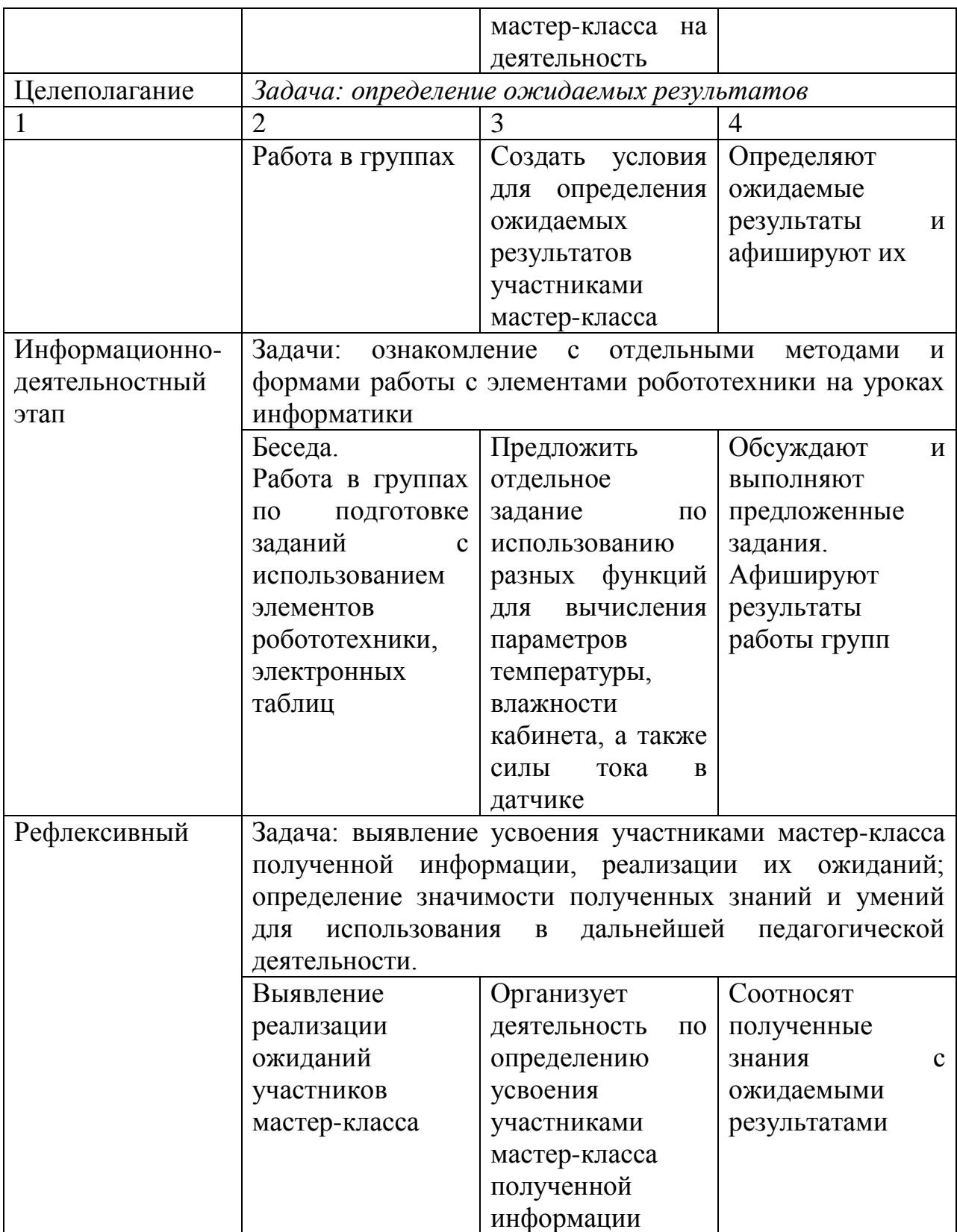

# **Приложение 1**

Листинг программы  $\#$ include  $\langle$ DHT.h $>$ DHT dht(8,DHT11); void setup() { Serial.begin(9600); dht.begin(); pinMode(13, OUTPUT); pinMode(11,OUTPUT);

}

```
void loop() {
  int temp= dht.readTemperature();
  Serial.print("Temperature = ");
  Serial.println(dht.readTemperature());
 delay(500);
 if(temp<22){
   digitalWrite(13,1);
   digitalWrite(11,0);
  }
 if(temp>=22){
   digitalWrite(11,1);
   digitalWrite(13,0);
  }
}
```
# **Приложение 2**

Раздаточный материал

#include <DHT.h> - подключение библиотеки для корректной работы датчика температуры и влажности.

Serial.begin(9600); - подключение монитора порта для отображения данных.

dht.begin(); - инициализация датчика.

pinMode(порт, режим работы порта); - выбор режима работы порта (OUTPUT – выход, INPUT – вход).

readTemperature(); - считывает температуры.

readHumidity(); - считывает влажность.

delay(миллисекунды); - задержка в миллисекундах.

Serial.print(); - выводит информацию в монитор порта.

digitalWrite(номер порта, сигнал); - подаёт сигнал (высокий или низкий).

#### **«Использование робототехнического оборудования в образовательном процессе»**

*Шейбут Сергей Валентинович, учитель информатики и физики высшей квалификационной категории ГУО «Средняя школа №38 г.Гомеля»*

Сегодня во многих странах мира вопросам STEM-образования уделяется особое внимание. С этой образовательной областью связывают национальные экономические интересы, развитие социальной сферы, благополучие страны в целом и отдельных её граждан. Многие высокоразвитые страны, среди них США, Великобритания, Китай, Израиль, Сингапур, Австралия развивают STEM-образование на государственном уровне. При этом отмечается, что основы STEM необходимо формировать с раннего возраста.

Для реализации STEM-образования нужны не только новые педагогические технологии, но и новые технические средства. В их создании и развитии участвуют крупные коммерческие компании. Одним из удачных примеров является разработка специально для образовательных целей микроконтроллера BBC micro:bit.

Встроенных функций платы — bluetooth, компас, акселерометр, serialport, возможность работы с I2C/SPI/звуком/аналоговыми входами, вполне достаточно чтобы покрыть 99% потребностей урока информатики, не говоря уже о таких «модных» направлениях как «умный дом» или носимые устройства (плата может соединяться со смартфоном, измерять температуру и освещенность, считывать данные с внешних устройств и пр). Простор для творчества безграничен.

Плату можно программировать с помощью визуально-блочного языка программирования, на JavaScript или с помощью Python.

Сама плата — это законченное устройство с набором базовых функций, которых вполне достаточно для лёгкого старта. На борту micro:bit уже находятся две программируемые кнопки, «экран» в виде матрицы из красных 25 светодиодов, датчики ускорения и температуры. Это позволяет начинающему разработчику быстро реализовать простенький гаджет или приступить к учебному курсу, ведь всё необходимое уже под рукой.

Оригинальный форм-фактор и встроенные возможности micro:bit не дают ребёнку заскучать на протяжении всего процесса, пока он разбирается с принципом работы девайса и делает первые шаги в программировании.

Плата умеет обмениваться данными по Bluetooth со смартфонами и планшетами на базе Android и iOS, а также между такими же устройствами micro:bit. Результаты работы программы — например, показания встроенных датчиков — можно мгновенно вывести на светодиодную матрицу или наблюдать в мобильном приложении, а визуальная среда программирования Microsoft MakeCode с поддержкой JavaScript включает в себя онлайн-эмулятор устройства для удобной отладки кода.

Таким образом, работа с micro:bit, проходит весьма наглядно и интерактивно, чтобы ученики прочувствовали каждый шаг создания своего гаджета и лучше усвоили материал.

Несмотря на то, что платформа BBC micro:bit ориентирована на школьный курс информатики, она подходит для создания проектов разного уровня сложности. На базе «Микробита» можно собрать и умные часы с фитнес-трекером, и мобильного робота на колёсной платформе.

С точки зрения программирования на micro:bit тоже есть пространство для роста. Уже освоили простой визуальный редактор MakeCode? Щёлкните кнопку текстового режима и попробуйте изучить синтаксис JavaScript на примере своего алгоритма. Более опытным пользователям доступен «взрослый» онлайн-редактор MicroPython с подробной документацией. Таким образом мы можем создавать свои игровые проекты и одновременно изучать современные востребованные языки программирования.

На официальном сайте microbit.org есть огромное количество методических материалов и проектов игрового и исследовательского плана для платы микробит. Всё что нужно педагогам и детям для начала программирования микроконтроллера микробит уже есть.

Мы в своей школе апробировали программирование плат micro:bit с учениками 2-3 классов. Занятия проходили в живом исследовательском формате с полетом фантазий и реализацией собственных задумок. С первыми занятиями вы можете познакомиться по ссылке… [https://docs.google.com/document/d/17aisIOcQIRfvWeYBzIjTS9aijiNUFKb3?rtpof=](https://docs.google.com/document/d/17aisIOcQIRfvWeYBzIjTS9aijiNUFKb3?rtpof=true&authuser=sergeysheibut%40gmail.com&usp=drive_fs) [true&authuser=sergeysheibut%40gmail.com&usp=drive\\_fs](https://docs.google.com/document/d/17aisIOcQIRfvWeYBzIjTS9aijiNUFKb3?rtpof=true&authuser=sergeysheibut%40gmail.com&usp=drive_fs)

Сокращенная ссылка [\(http://bit.do/mbit38](http://bit.do/mbit38) )

Для старта мной был также разработан обучающий курс «Micro:bit. Базовый уровень» на портале educate.by [\(http://educate.by/course/microbit\\_base/\)](http://educate.by/course/microbit_base/), где абсолютно бесплатно можно познакомиться с 10 проектами раскрывающими возможности платы micro:bit.

Обучающий микрокомпьютер BBC micro:bit, на мой взгляд, является оптимальной платформой для STEM-образования в школах и научнотехнических кружках. Он не пытается охватить всё и сразу, а помогает пользователям любого уровня быстро освоить базовые навыки работы с датчиками и программированием умных устройств.